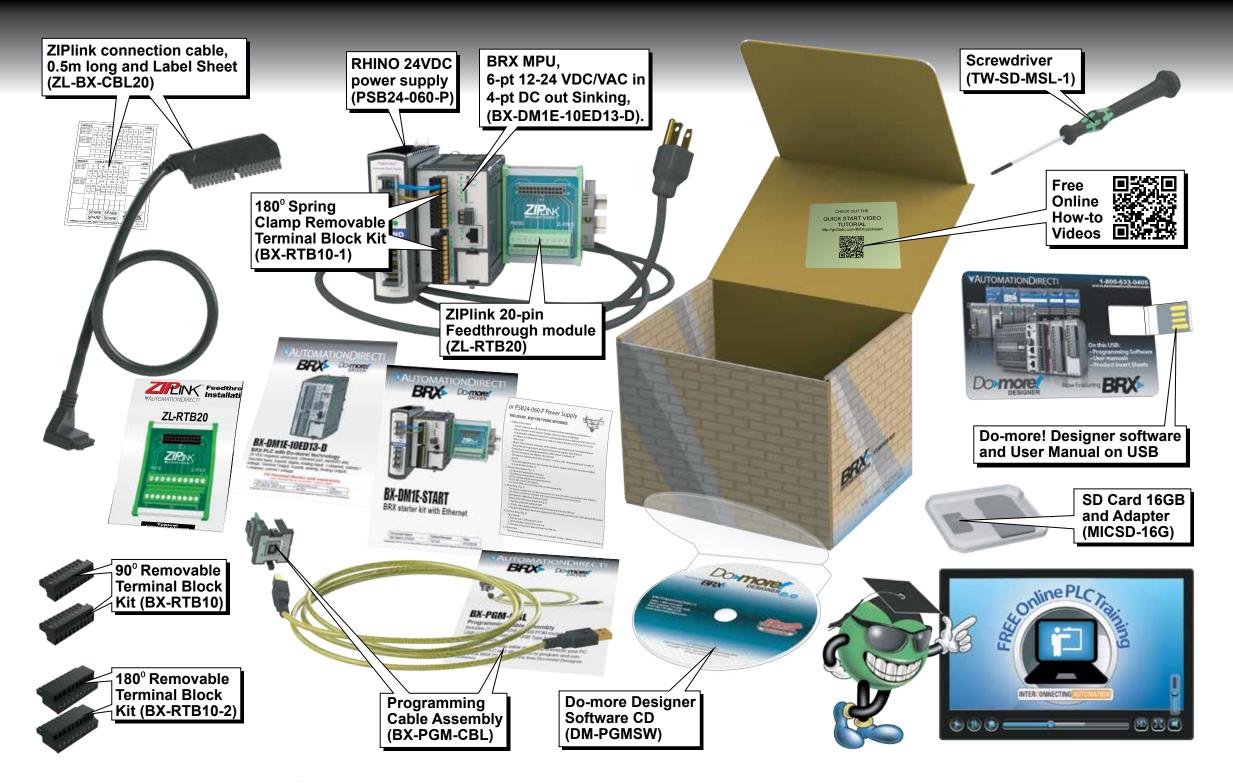

#### **Documentation**

Do-more! Website www.do-moreplcs.com

Free Online How To videos www.do-moreplcs.com

Do-more BRX Manual available at http://www. automationdirect.com/pn/ doc/manual/BX-DM1E-10ED13-D

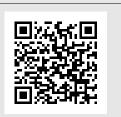

### **Free Technical Support**

Our technical support group is glad to work with you in answering your questions. If you cannot find the solution to your particular situation, or, if for any reason you need additional technical assistance, please call technical support at 770-844-4200. We are available weekdays from 9:00 a.m. to 6:00 p.m. Eastern Time.

We also encourage you to visit our web site where you can find technical and non-technical information about our products and our company. Visit us at www.automationdirect.com.

#### Your success is our success!

As the world around us becomes more and more automated, an understanding of electrical control systems becomes more and more vital. To better serve our customers and the industry we rely on, we offer absolutely free online training to anyone looking to learn PLCs. No purchase necessary!

This training covers both basic PLC fundamentals as well as specific training on the Do-more Designer Programming Software. Check out this free training here: www.automationdirect.com/ plc-training

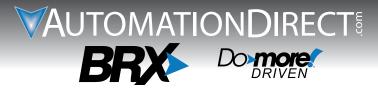

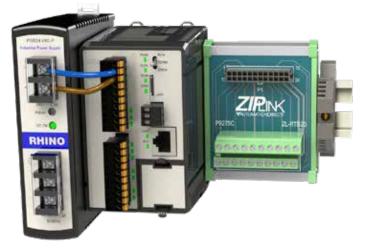

## **BX-DM1E-START** BRX Starter Kit with Ethernet

| [                                                                                | Document Name | Edition/Revision | Date      |  |
|----------------------------------------------------------------------------------|---------------|------------------|-----------|--|
|                                                                                  | BX-DM1E-START | 1st Ed. RevB     | 5/20/2019 |  |
| Copyright 2019, AutomationDirect.com Incorporated/All Rights Reserved Worldwide. |               |                  |           |  |

**WARNING:** To minimize the risk of potential safety problems, you should follow all applicable local and national codes that regulate the installation and operation of your equipment. These codes vary from area to area and it is your responsibility to determine which codes should be followed, and to verify that the equipment, installation, and operation are in compliance with the latest revision of these codes.

Equipment damage or serious injury to personnel can result from the failure to follow all applicable codes and standards. We do not guarantee the products described in this publication are suitable for your particular application, nor do we assume any responsibility for your product design, installation, or operation.

If you have any questions concerning the installation or operation of this equipment, or if you need additional information, please call Technical Support at 770-844-4200.

This publication is based on information that was available at the time it was printed. At AutomationDirect.com<sup>®</sup> we constantly strive to improve our products and services, so we reserve the right to make changes to the products and/or publications at any time without notice and without any obligation. This publication may also discuss features that may not be available in certain revisions of the product.

## Connect BRX MPU to Computer Using Programming Cable

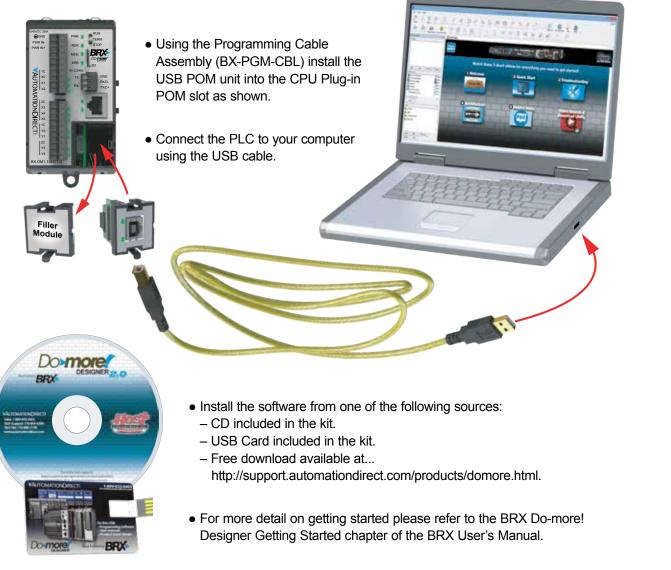

# Connect BRX MPU to Computer Using Ethernet Cable

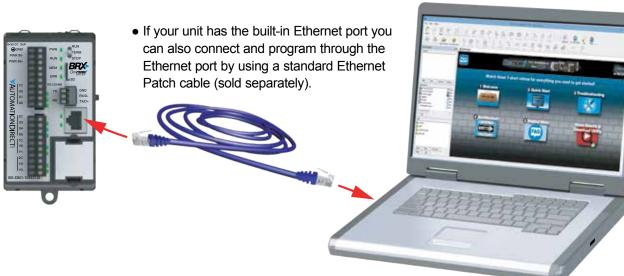

NOTE: Requires Do-more! Designer version 2.0 or newer.

### **PSB24-060-P Wiring Diagrams**

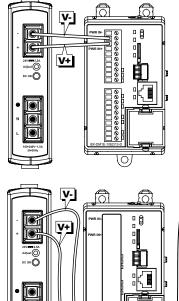

For more detail about wiring, please refer to the product insert sheet or The BRX 10/10E wiring chapter of the BRX User's Manual.

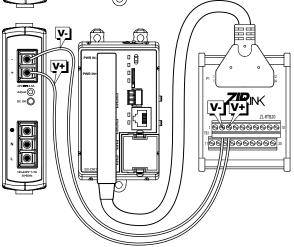

### **Terminal Block Options**

All of the MPUs and I/O modules ship without terminal strips – that way you don't pay for connectors you don't need. And you can specify the TYPE of terminal block you want: 90 degree screw clamp, 180 degree screw clamp, or 90 degree spring clamp or there is a ZIPLink pre-wired cable solution.

| BX-RTB10   | A CONTRACTOR OF                                                                                                    | Screw Clamp 90 degree<br>This kit includes two terminal<br>blocks that have a 90° Screw<br>Clamp wire mechanism and a<br>180° wire exit.       |
|------------|----------------------------------------------------------------------------------------------------|----------------------------------------------------------------------------------------------------|
| BX-RTB10-1 | A CONTRACTOR OF CONTRACTOR OF  | <b>Spring Clamp 180 degree</b><br>This kit includes two terminal<br>blocks that have a Spring<br>Clamp wire mechanism and a<br>180° wire exit. |
| BX-RTB10-2 | PARTICIPATION OF THE PARTY OF THE PARTY OF T | Screw Clamp 180 degree<br>This kit includes two terminal<br>blocks that have a 180° Screw<br>Clamp wire mechanism and a<br>180° wire exit.     |

### BRX MPU with Do-more! DM1 Technology

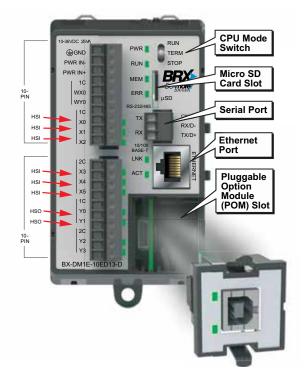

BX-DM1E-10ED13-D Micro PLC Unit (MPU) For more detail, please refer to The BRX Do-more! CPU Specifications of the BRX User's Manual.

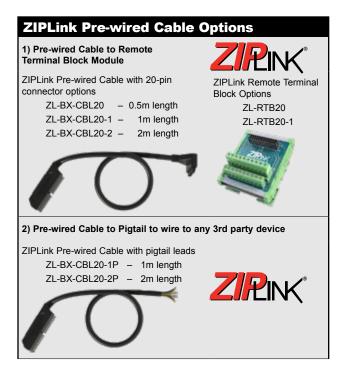